**From:** Siegfried Mauritz **Sent:** Saturday, December 21, 2019 12:00 AM **To:** info@computerwissen.de **Subject:** Re: [#73314]: Neue Antwort zum Thema Hardware sicher entfernen

Sehr geehrter Herr Koch,

zuerst einmal vielen Dank für Ihre Antwort.

Da sich der Fehler tatsächlich urplötzlich von alleine gelöst hat, habe ich mit meinem Hinweis noch etwas gewartet, ob es auch tatsächlich wahr ist und wie lange es vorhält.

Bis heute ist der Fehler nicht mehr aufgetaucht.

Trotzdem könnte Ihre Vermutung richtig sein, denn ich habe noch ein Problem; hier werde ich mich aber erst im nächsten Jahr melden. Nur eins: Mein Multifuntktionsdrucker von Canon wird als Laufwerk mit Dateiendung angezeigt – seit Windows 10. Er funktioniert jedoch einwandfrei. Aber, wie gesagt, ich komme 2020 darauf mit der entsprechen Anfrage und den dazugehörigen Abbildungen zurück.

Nochmals vielen Dank, eingesegnetes Weihnachtsfest für Sie und

mit besten Grüßen Siegfried Mauritz 20.12.2019

**----------------------------------------------------------------------------------------------------**

**From:** Computerwissen Club Team **Sent:** Friday, December 6, 2019 11:20 AM **To:** ansi.mauritz@t-online.de **Subject:** [#73314]: Neue Antwort zum Thema Hardware sicher entfernen

## **Computerwissen Club Benachrichtigung**

**martinkoch** antwortete auf das Thema **Hardware sicher entfernen**

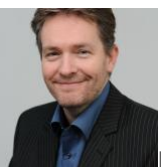

Hallo Segifredus,

in Ihrem System ist offenbar ein Programm aktiv, das die ganze Zeit auf Ihre USB-Laufwerke zugreift. Das kann zum Beispiel ein Datensicherungsprogramm o.Ä. sein.

Da die Fehlermeldung nach dem Neustart nicht mehr auftritt, wird dieses Programm wahrscheinlich während des laufenden Betriebs gestartet. Sie müssten also einmal nachforschen bzw. einen Blick in den Task-Manager werfen, welche Software dafür auf Ihrem PC infrage kommt, und dieses Programm vor dem Abdocken beenden.

Viele Grüße, Martin Koch Sie können die Frage ansehen indem Sie auf den folgenden Button klicken.

**Dieses Thema [lesen »](https://club.computerwissen.de/qa/hardware-sicher-entfernen-3)**